# ESCUELA TÉCNICA SUPERIOR DE INGENIERÍA **GUIA DOCENTE**

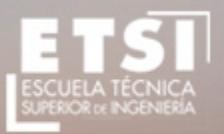

CURSO 2015/2016

## **Grado de Ingeniería en Explotación de Minas y Recursos Energéticos**

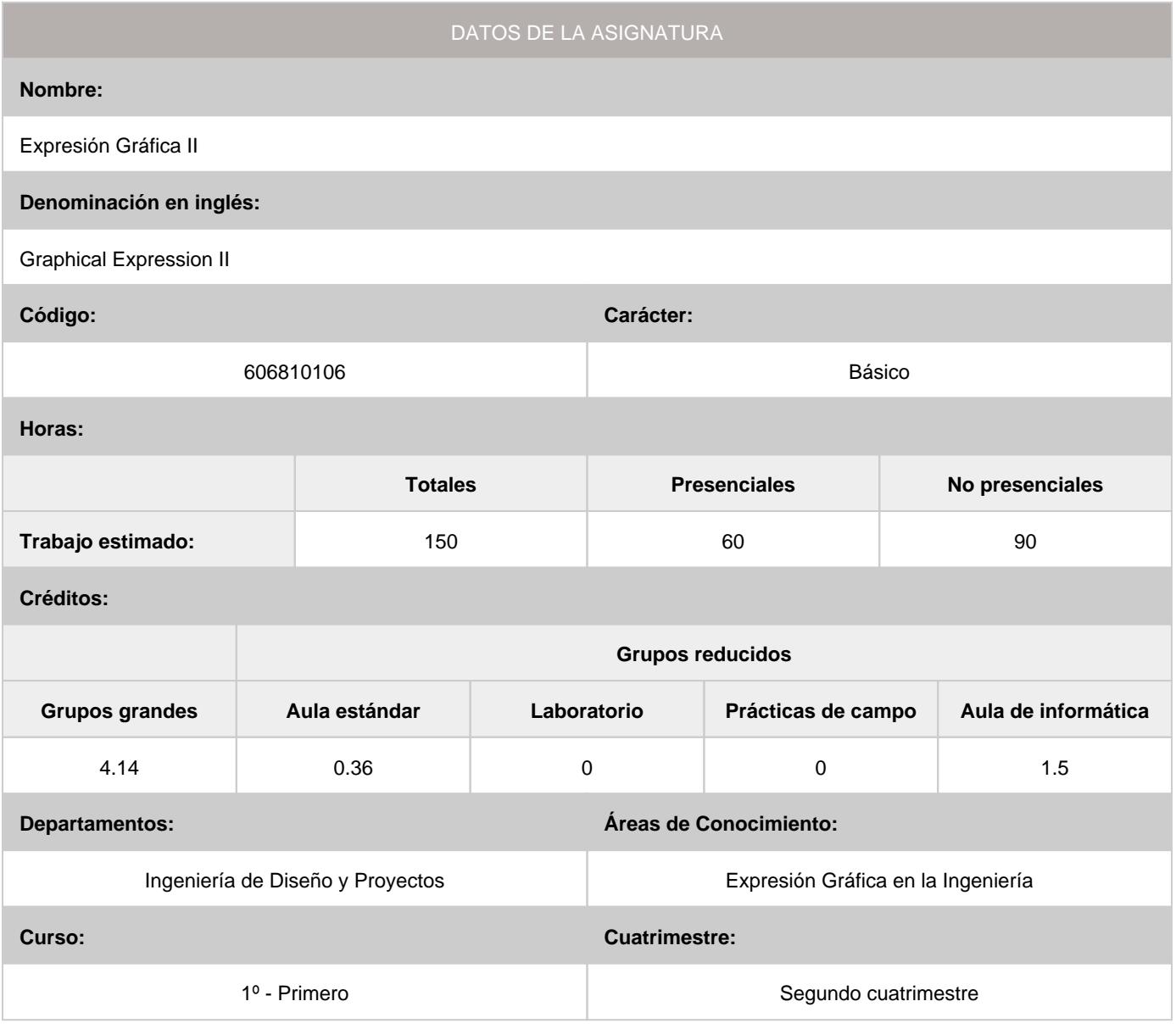

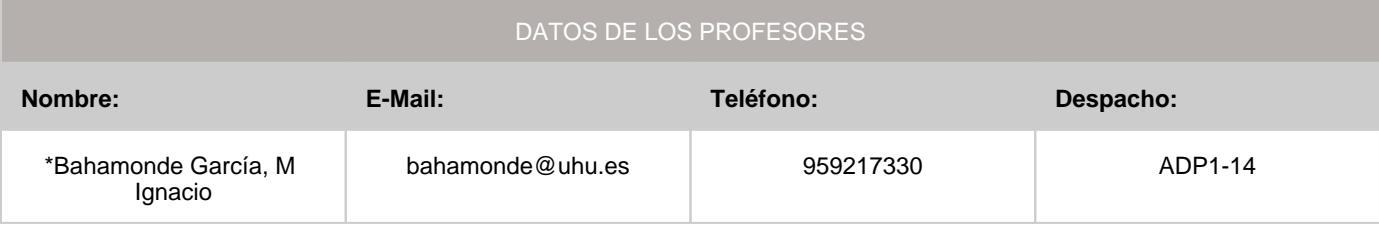

\*Profesor coordinador de la asignatura

#### **1. Descripción de contenidos**

1.1. Breve descripción (en castellano):

#### **I. Dibujo topográfico**

Tema 1: Repaso de sistema acotado Tema 2: Terrenos y superficies topográficas Tema 3: Movimiento de tierras Tema 4: Superficies de igual pendiente Tema 5: Simbología en el dibujo topográfico Tema 6: Representación de planos geológicos  **II. Ampliación de la normalización del dibujo técnico** Tema 7: Repaso de la normalización del dibujo técnico Tema 8: Uniones soldadas Tema 9: Sistemas y componentes mecánicos Tema 10: Representación de tuberías Tema 11: Dibujos de construcción y obra civil Tema 12: Representación de planos mineros **III. Ampliación de diseño asistido por ordenador** Tema 13: Complementos de dibujo en 2D Tema 14: Modelado de sólidos y superficies Tema 15: Ensamblajes Tema 16: Visualización de diseños Tema 17: Producción de planos Tema 18: Entorno de Autodesk Civil 3D Tema 19: Superficies de terreno Tema 20: Creación y edición de explanaciones

#### 1.2. Breve descripción (en inglés):

#### **I. Topographical drawing**

Topic 1: Review of bounded system Topic 2: Land and topographic surfaces Topic 3: Earthworks Topic 4: Surfaces of equal slope Topic 5: Topographic symbols on the drawing Topic 6: Representation of geological maps **II. Expansion of the standardization of technical drawing** Topic 7: Overview of standardization of technical drawing Topic 8: Welded joints Topic 9: Systems and mechanical components Topic 10: Rendering pipeline Topic 11: Construction drawings and civil works Topic 12: Representation of mining plans **III. Extension of computer aided design** Topic 13: 2D drafting accessories Topic 14: Modeling of solid surfaces Topic 15: Assemblies Topic 16: Design visualization features Topic 17: Plan production Topic 18: Autodesk Civil 3D environment Topic 19: Land surfaces Topic 20: Creation and editing of earthworks

#### **2. Situación de la asignatura**

#### 2.1. Contexto dentro de la titulación:

La asignatura se distingue por incluir un conjunto de conocimientos y métodos de carácter teórico y práctico-gráfico conducentes a la más completa formación del alumnado en sistemas de representación, fundamentos del diseño industrial, normalización y aplicaciones asistidas por ordenador. Siendo el objetivo general la resolución de los problemas propios en el ámbito gráfico, así como la codificación de la información gráfica y su intercambio con los profesionales cualificados. Luego, está relacionada de una u otra forma con todas las asignaturas de la titulación, y en especial con las que tienen un carácter más tecnológico.

#### 2.2. Recomendaciones:

Por ser continuación de la asignatura Expresión Gráfica I, se estima necesario que el alumno tenga adquirida una buena base en los sistemas de representación, como sistema diédrico y axonométrico, así como tengan conocimiento del fundamento del sistema acotado.

#### **3. Objetivos (Expresados como resultados del aprendizaje):**

- Resolver los problemas propios en el ámbito gráfico, así como codificar la información gráfica e intercambiarla con los profesionales cualificados.
- Conocer la normalización del dibujo técnico como medio de universalizar el lenguaje gráfico.
- Conseguir el conocimiento necesario para interpretar y representar el dibujo topográfico.
- Adquirir soltura en la representación e interpretación de esquemas.
- Adquirir destreza en el croquizado de los dibujos técnicos.
- Potenciar la concepción espacial.
- Desarrollar aplicaciones del dibujo técnico mediante programas informáticos.

#### **4. Competencias a adquirir por los estudiantes**

#### 4.1. Competencias específicas:

**B02:** Capacidad de visión espacial y conocimiento de las técnicas de representación gráfica, tanto por métodos • tradicionales de geometría métrica y geometría descriptiva, como mediante las aplicaciones de diseño asistido por ordenador

#### 4.2. Competencias básicas, generales o transversales:

- **CB3:** Que los estudiantes tengan la capacidad de reunir e interpretar datos relevantes (normalmente dentro de su área de estudio) para emitir juicios que incluyan una reflexión sobre temas relevantes de índole social, científica o ética
- **CB4:** Que los estudiantes puedan transmitir información, ideas, problemas y soluciones a un público tanto especializado como no especializado •
- **CB5:** Que los estudiantes hayan desarrollado aquellas habilidades de aprendizaje necesarias para emprender estudios posteriores con un alto grado de autonomía
- **CG01:** Capacidad para la resolución de problemas •
- **CG04:** Capacidad de aplicar los conocimientos en la práctica •
- **CG07:** Capacidad de análisis y síntesis •
- **CG09:** Creatividad y espíritu inventivo en la resolución de problemas científicotécnicos •
- **CG10:** Capacidad para comunicarse con personas no expertas en la materia •
- **T02:** Conocimiento y perfeccionamiento en el ámbito de las TIC's •

#### **5. Actividades Formativas y Metodologías Docentes**

#### 5.1. Actividades formativas:

- Sesiones de Teoría sobre los contenidos del Programa.
- Sesiones de Resolución de Problemas. •
- Sesiones Prácticas en Laboratorios Especializados o en Aulas de Informática. •
- Actividades Académicamente Dirigidas por el Profesorado: seminarios, conferencias, desarrollo de trabajos, debates, tutorías colectivas, actividades de evaluación y autoevaluación. •

#### 5.2. Metologías docentes:

- Clase Magistral Participativa. •
- **Desarrollo de Prácticas en Laboratorios Especializados o Aulas de Informática en grupos reducidos.**
- Resolución de Problemas y Ejercicios Prácticos. •
- Tutorías Individuales o Colectivas. Interacción directa profesorado-estudiantes. •
- Evaluaciones y Exámenes. •

#### 5.3. Desarrollo y justificación:

Para desarrollar las competencias a adquirir en esta asignatura se emplearán los siguientes grupos de actividades docentes formativas:

- Clases teórico/prácticas (problemas).
- Prácticas de laboratorio/informática.
- AAD (tutorías colectivas, actividades transversales…).
- Trabajo individual del alumno.

#### **6. Temario desarrollado:**

#### **Bloque temático I: Dibujo topográfico**

Tema 1: Repaso de sistema acotado

- 1.1. Representación y alfabeto del punto
- 1.2. Representación y alfabeto de la recta
- 1.3. Pendiente e intervalo de una recta
- 1.4. Representación y alfabeto del plano
- 1.5. Posiciones relativas de punto, recta y plano 1.6. Abatimiento, mínimas distancias y ángulos
- 1.7. Superficies. Secciones e intersecciones de conos de talud
- 1.8. Resolución de cubiertas
- 1.9. Aplicaciones y ejercicios
- Tema 2: Terrenos y superficies topográficas
- 2.1. Representación de la superficie terrestre. Consideraciones generales
- 2.2. Curvas de nivel
- 2.3. Tipos de terrenos
- 2.4. Determinación de la línea de máxima pendiente en un terreno
- 2.5. Determinación de la línea de pendiente constante en un terreno
- 2.6. Perfiles topográficos
- 2.7. Sección plana de un terreno
- 2.8. Otras formas de representación
- 2.9. Terminología de los sondeos mineros
- 2.10 Afloramiento de una veta
- 2.11. Aplicaciones y ejercicios
- Tema 3: Movimiento de tierras
- 3.1. Generalidades sobre el movimiento de tierras
- 3.2. Desmontes y terraplenes
- 3.3. Explanaciones
- 3.4. Consideración de los taludes naturales
- 3.5. Perfil en media ladera
- 3.6. Viales
- 3.6.1. Viales horizontales rectos
- 3.6.2. Viales horizontales en curva
- 3.6.3. Viales rectos en pendiente. Método de los conos de talud
- 3.6.4. Viales rectos en pendiente. Método de los perfiles
- 3.6.5. Comparación entre el método de los conos de talud y el de los perfiles
- 3.6.6. Vial de pendiente constante en superficie topográfica
- 3.7. Movimiento de tierras a gran escala
- 3.8. Aplicaciones y ejercicios
- Tema 4: Superficies de talud o de igual pendiente
- 4.1. Generación y representación
- 4.2. Línea de igual pendiente descrita en un cono de talud
- 4.3. Superficies de talud de directriz elipse
- 4.4. El helicoide desarrollable como superficie de talud
- 4.5. Línea de igual pendiente descrita en un helicoide desarrollable
- 4.6. Superficies de igual pendiente obtenidas a partir de un arco de hélice cilíndrica
- 4.7. Taludes de viales en curva con pendiente constante
- 4.8. Taludes de viales en curva con arista de retroceso única
- 4.9. Taludes de viales en curva con dos aristas de retroceso
- 4.10. Taludes de viales en curva por el método general de los conos
- 4.11. Explanaciones de planta elíptica
- 4.12. Aplicaciones y ejercicios
- Tema 5: Simbología en el dibujo topográfico
- 5.1. La simbología como herramienta del dibujo topográfico
- 5.2. Simbología Cartográfica Nacional
- 5.3. Simbología Cartográfica Militar
- 5.4. Simbología geológica
- 5.5. Simbología hidrogeológica
- 5.6. Simbología geotécnica
- 5.7. Simbología minera
- 5.8. Aplicaciones y ejercicios
- Tema 6: Representación de planos geológicos
- 6.1. Concepto y partes de planos geológicos
- 6.2. Escalas en planos geológicos
- 6.3. Tramas en la identificación de terrenos
- 6.4. Cortes geológicos
- 6.5. Localización de capas o filones después de una falla sencilla
- 6.6. Pliegues y fallas
- 6.7. Aplicaciones y ejercicios

### **Bloque temático II: Ampliación de la normalización del dibujo técnico**

- Tema 7: Repaso de la normalización del dibujo técnico
- 7.1. Terminología relativa a los dibujos técnicos: UNE 1166-1:1996
- 7.2. Normas U.N.E. para el dibujo técnico.
- 7.3. Principios generales de representación: UNE 1032:1982
- 7.4. Acotación y tolerancias
- 7.5. Representación normalizada de elementos mecánicos
- 7.6. Representaciones esquemáticas.
- 7.7. Aplicaciones y ejercicios
- Tema 8: Uniones soldadas UNE-EN 22553:1995
- 8.1. Generalidades sobre uniones soldadas
- 8.2. Símbolos
- 8.3. Posición de los símbolos en los planos
- 8.4. Dimensionamiento de las soldaduras
- 8.5. Indicaciones complementarias
- 8.6. Otras normas
- 8.7. Aplicaciones y ejercicios
- Tema 9: Sistemas y componentes mecánicos
- 9.1. Ejes y árboles
- 9.2. Dimensiones y formas de los ejes y árboles
- 9.3. Cojinetes antifricción
- 9.4. Chavetas y acanaladuras
- 9.5. Mecanismos de transformación de giro
- 9.6. Aplicaciones y ejercicios
- Tema 10: Representación de tuberías
- 10.1. Caracterización de tuberías según la materia de paso: UNE 1063:2000
- 10.2. Representación simplificada de tuberías: UNE-EN ISO 6412-1:1995
- 10.3. Representación ortogonal de tuberías: UNE-EN ISO 6412-1:1995
- 10.4. Representación isométrica de tuberías: UNE-EN ISO 6412-2:1995
- 10.5. Símbolos empleados en las instalaciones de tuberías
- 10.6. Otras normas
- 10.7. Aplicaciones y ejercicios
- Tema 11: Dibujos de construcción y obra civil
- 11.1. Representación simplificada de las armaduras de hormigón: UNE-EN ISO 3766:2004
- 11.2. Dibujos de montaje de estructuras prefabricadas: UNE-EN ISO 4172:1997; UNE-EN ISO 7437:1996
- 11.3. Representación simplificada de barras y perfiles: UNE-EN ISO 5261:2000
- 11.4. Representación simplificada de demoliciones y reconstrucciones: UNE-EN ISO 7518:2000
- 11.5. Principios generales de representación para distribuciones generales de dibujos de conjunto: UNE-EN ISO 7519:1997
- 11.6. Otras normativas
- 11.7. Aplicaciones y ejercicios
- Tema 12: Representación de planos mineros
- 12.1. Planos mineros. Generalidades
- 12.2. Planos en minería de interior
- 12.2.1. Plano topográfico
- 12.2.2. Plano general de labores
- 12.2.3. Plano de tajos y cuarteles
- 12.2.4. Planos de ventilación
- 12.2.5. Planos eléctricos y de comunicación
- 12.3. Planos de la minería a cielo abierto
- 12.3.1. Plano topográfico
- 12.3.2. Esquema y plano de labores
- 12.3.3. Plano de la red eléctrica
- 12.3.4. Plano de la red de aire comprimido
- 12.3.5. Plano de la red de agua
- 12.3.6. Plano de la red de comunicaciones
- 12.3.7. Plano de la red de transporte
- 12.4. Aplicaciones y ejercicios

### **Bloque temático III: Ampliación de diseño asistido por ordenador**

Diseño en 2D con AutoCAD

Tema 13: Complementos de dibujo en 2D

- 13.1. Terminología de las cotas
- 13.2. Editor de acotación
- 13.3. Generación de cotas
- 13.4. Administrador de estilos de cota
- 13.5. Modificación de cotas asociativas
- 13.6. Trazados con estilo de resolución isométrica
- 13.7. Bloques, atributos y referencias externas
- 13.8. Salida por trazador e impresora
- 13.9. Aplicaciones y ejercicios
- Diseño en 3D con Autodesk Inventor
- Tema 14: Modelado de sólidos y superficies
- 14.1. Entorno de Autodesk Inventor
- 14.2. Creación y edición de bocetos
- 14.3. Operaciones predefinidas 14.4. Herramientas de modelado
- 
- 14.5. Procedimiento de trabajo 14.6. Aplicaciones y ejercicios
- Tema 15: Ensamblajes
- 15.1. Aspectos fundamentales

15.2. Procedimiento de trabajo 15.3. Desplazar componentes 15.4. Restringir componentes 15.5. Modelado de ensamblajes 15.6. Aplicaciones y ejercicios Tema 16: Visualización de diseños 16.1. Vistas de diseños en ensamblajes 16.2. Animación de ensamblajes 16.3. Trabajo con colores y materiales 16.4. Visualización de modelos 16.5. Aplicaciones y ejercicios Tema 17: Producción de planos 17.1. Preparación de la hoja de plano 17.2. Vistas a partir del modelado 17.3. Edición de vistas del plano 17.4. Vista de ensamblajes 17.5. Aplicaciones y ejercicios Diseño con Autodesk Civil 3D Tema 18: Entorno de Autodesk Civil 3D 18.1. Utilización de las funciones básicas 18.2. Descripción del entorno de trabajo 18.3. Utilización de la ventana Panorámica 18.4. Cambio de visualización de un objeto 18.5. Utilización del visor de objetos 18.6. Utilización de etiquetas 18.7. Creación de datos de punto 18.8. Visualización y edición de puntos 18.9. Adición de propiedades a los puntos 18.10. Aplicaciones y ejercicios Tema 19: Superficies de terreno 19.1. Creación y adición de datos a una superficie 19.2. Cambio de estilo y la visualización de la superficie 19.3. Edición de datos de superficie 19.4. Análisis de cuencas de captación 19.5. Generación de información de volumen de una superficie 19.6. Visualización de datos de superficie 19.7. Utilización de perfiles de superficie 19.8. Utilización de perfiles compuestos 19.9. Modificación de visualizaciones de perfil

19.10. Aplicaciones y ejercicios

Tema 20: Creación y edición de explanaciones

20.1. Configuración de los estándares de explanación

20.2. Creación de explanaciones

20.3. Edición de explanaciones

20.4. Aplicaciones y ejercicios

#### **7. Bibliografía**

#### 7.1. Bibliografía básica:

[1] AENOR (2009). Dibujo técnico. 4ª edición. CD-ROM. AENOR. Madrid.

[2] Félez, J. y Martínez, Mª. L. (1996). Dibujo Industrial. Madrid: Síntesis.

[3] Gentil, J.Mª. (1998). Método y aplicación de representación acotada y del terreno. Madrid: BELLISCO. Ediciones Técnicas y Científicas.

[4] González, M. y Palencia, J. (1992). Geometría descriptiva. Sevilla: Los autores.

[5] Molero, J. (2009). AutoCAD 2010: curso de iniciación. Barcelona: Inforbook's.

[6] Ortega, G. y Bahamonde, M.I. (2011). Geometría para Ingenieros II. Sistema Acotado. Materiales para la Docencia nº 98. Servicio de Publicaciones de la Universidad de Huelva.

[7] Ortega, G. y Bahamonde, M.I. (2010). Prácticas de Diseño Asistido por Ordenador. Materiales para la Docencia (2ª edición) nº 77.1. Servicio de Publicaciones de la Universidad de Huelva.

[8] Palencia, J.; Fernández, F. y Carreras, R. (1981). Dibujo Técnico. Introducción a los Sistemas de Representación. Madrid: Servicio de Publicaciones del Colegio de Ingenieros de Caminos, Canales y Puertos.

7.2. Bibliografía complementaria:

[9] Cogollor, J.L. (2010). AutoCAD 2010 básico. Madrid: RC Libros

[10] Company, P y otros (2007). Dibujo Industrial. Universitat Jaume I. Castellón

[11] Collado, V. (1988). Sistema de planos acotados. Sus aplicaciones en Ingeniería. Albacete: Tébar Flores.

[12] Escudero, J.J. y otros. (2001). Ejercicios de geometría descriptiva. Madrid: Bellisco

[13] Fernández, G. (2004). Sistema acotado: problemas y aplicaciones. León: Asociación de investigación.

[14] López, J. y Tajadura, J.A. (2001). AutoCAD 2002 Avanzado. Madrid: McGraw-Hill.

[15] Montaño, F (2009). AutoCAD 2010. Madrid: Anaya Multimedia.

[16] Ortega, G y Bahamonde, M.I. (2010). Guía de Diseño Asistido por Ordenador. Materiales para la Docencia nº 91. Servicio de Publicaciones de la Universidad de Huelva.

[17] Ramos, B. y García, E (2000). Dibujo técnico. 2ª edición. Ed. AENOR. Madrid.

[18] Sentana, E. (1994). Dibujo técnico en la ingeniería civil y construcción. Albacete: Tébar Flores.

#### **8. Sistemas y criterios de evaluación.**

8.1. Sistemas de evaluación:

- Examen de teoría/problemas
- Defensa de Trabajos e Informes Escritos
- Examen de prácticas •

#### 8.2. Criterios de evaluación y calificación:

Examen final

Su contenido versará sobre aspectos teóricos, prácticos o teóricos-prácticos, correspondientes a las materias desarrolladas en clase y donde se puedan apreciar, junto a los niveles de conocimiento alcanzados la capacidad de análisis y destrezas conseguidas por el alumno. Dichos exámenes se podrán desarrollar en una o dos sesiones.

Realización de las prácticas de dibujo técnico (láminas semanales)

Al menos un 80% de las prácticas propuestas y verificadas se entregarán debidamente encarpetadas el día del examen final, estos trabajos serán calificados como aptos si se ajustan al nivel mínimo exigible en el curso. La obligatoriedad de superar las prácticas de dibujo técnico se exigirá en cada curso académico.

Asistencia y realización de las prácticas en el aula de informática

La prácticas de C.A.D. se realizarán en el laboratorio de informática. La realización de dichas prácticas será obligatoria, exigiéndose tanto la asistencia a ellas así como la entrega de los trabajos, bien en soporte informático, bien en soporte papel, que en su momento se indiquen.

Calificación de la asignatura

- La asignatura se supera si se tiene APTO en las prácticas (láminas y CAD) y la calificación del examen final no es inferior a 5 puntos. Se deberá obtener una puntuación mínima en cada parte del examen, la cual se indicará en los criterios de puntuación.

- La asignatura se considerará aprobada o suspensa en su totalidad en cada una de las convocatorias oficiales.

- La no realización y/o superación de las prácticas (láminas y CAD) supone la no evaluación de la asignatura.

Porcentajes asignados a los distintos sistemas de evaluación:

-Examen teórico-práctico: 60% del total.

-Prácticas presenciales de grupos reducidos: 10% del total.

-Examen práctico en aula de informática: 30% del total.

### **9. Organización docente semanal orientativa:**

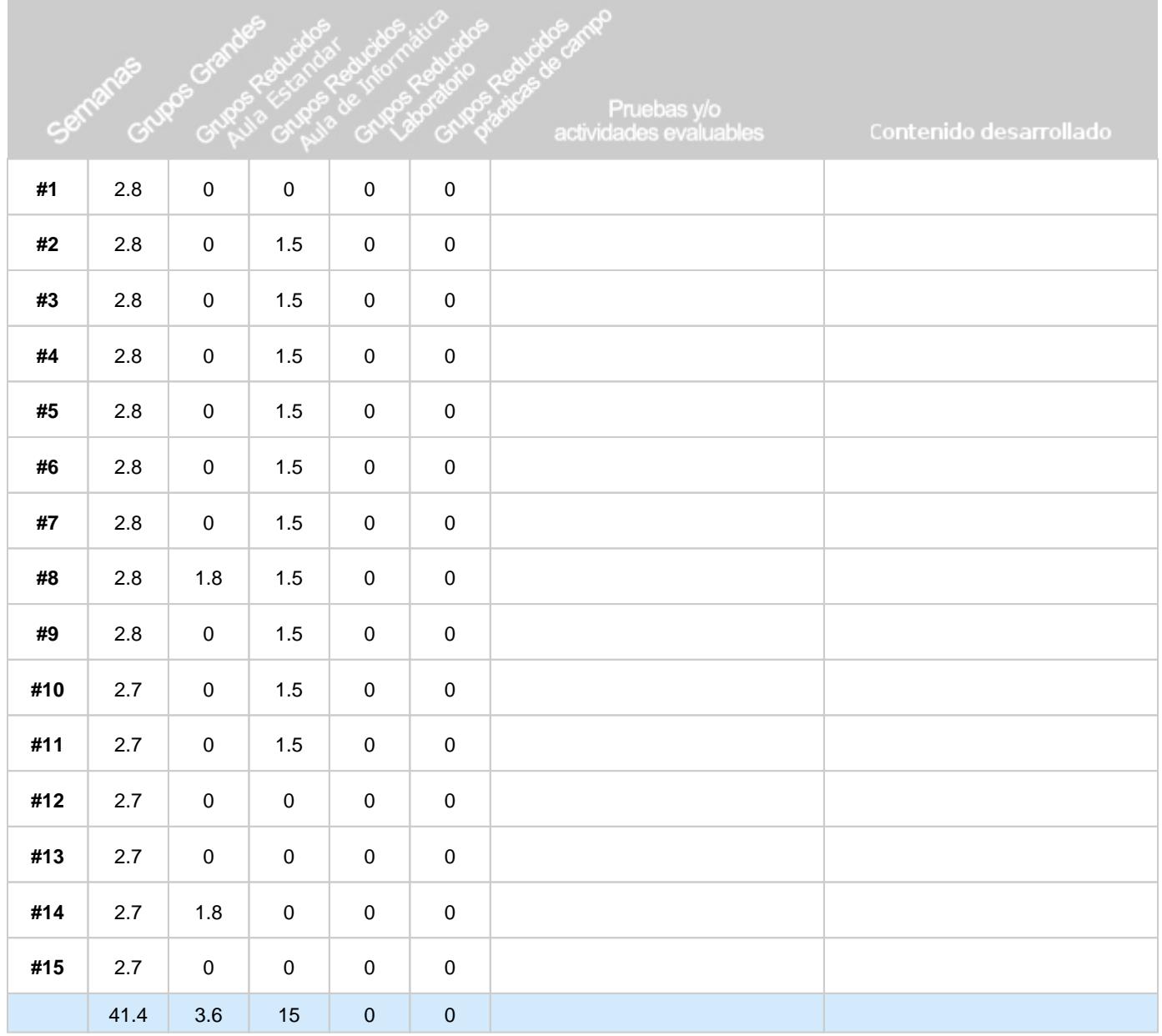